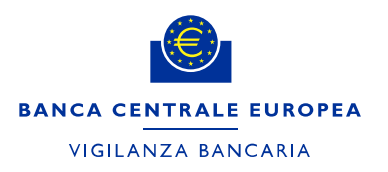

**Istruzioni per la compilazione del Modello delle attività totali e del Modello dell'importo complessivo dell'esposizione al rischio a fini di raccolta dei fattori per il calcolo dei contributi per le attività di vigilanza**

Ottobre 2021

## 1 Indicazioni generali

A partire dal periodo di contribuzione 2020 la BCE ricorrerà ai dati FINREP e COREP al fine di determinare i fattori per il calcolo dei contributi per le attività di vigilanza relativi alla maggior parte delle banche vigilate.

Le due seguenti categorie di banche devono continuare a fornire i fattori di calcolo tramite un apposito processo di raccolta.

- 1. Gruppi che escludono le attività e/o gli importi delle esposizioni al rischio di filiazioni stabilite in Stati membri non partecipanti.
	- Al fine di assicurare un regolare processo di raccolta dei dati, i gruppi con filiazioni insediate in Stati membri non partecipanti o in paesi terzi che intendono escludere dai propri fattori di calcolo le attività e/o gli importi delle esposizioni al rischio relativi a tali filiazioni devono trasmettere alla BCE, entro il 30 settembre di ogni periodo di contribuzione, la [notifica](https://www.bankingsupervision.europa.eu/organisation/fees/shared/pdf/ssm.202004_notification_exclusion_non_SSM_subsidiaries.it.docx)  [dell'intenzione di escludere i fattori di calcolo](https://www.bankingsupervision.europa.eu/organisation/fees/shared/pdf/ssm.202004_notification_exclusion_non_SSM_subsidiaries.it.docx) all'indirizzo [SSM-fee](mailto:SSM-fee-enquiries@ecb.europa.eu)[enquiries@ecb.europa.eu.](mailto:SSM-fee-enquiries@ecb.europa.eu) I gruppi possono decidere se dedurre il contributo delle filiazioni non rientranti nell'MVU all'importo complessivo dell'esposizione al rischio (total risk exposure, TRE), alle attività totali (total assets, TA) oppure a entrambi i fattori. In assenza di notifica, si presume che il gruppo non intenda sottrarre il contributo delle filiazioni non rientranti nell'MVU. In questo caso il TRE al massimo livello di consolidamento (COREP, modello C 02.00, riga 010, colonna 010) e le TA al massimo livello di consolidamento (FINREP, modello F 01.01, riga 380, colonna 010) acquisiti dalla BCE tramite le segnalazioni periodiche saranno riutilizzati per il calcolo del contributo per le attività di vigilanza.
- 2. Succursali stabilite in uno Stato membro partecipante da enti creditizi di Stati membri non partecipanti che non sono soggette al regolamento FINREP della BCE né alle segnalazioni obbligatorie FINREP in base ai requisiti nazionali pertinenti.

Istruzioni per la compilazione del Modello delle attività totali e del Modello dell'importo complessivo dell'esposizione al rischio a fini di raccolta dei fattori per il calcolo dei contributi per le attività di vigilanza della contenta di viene della contenta della contenta della contenta di vigilanza

Benché non siano tenute a trasmettere i fattori di calcolo, le succursali soggette al regolamento FINREP della BCE o alle segnalazioni obbligatorie FINREP ai sensi dei requisiti nazionali pertinenti devono far pervenire una lettera firmata dalla direzione alla rispettiva autorità nazionale competente (ANC). Per ulteriori informazioni si rimanda alla sezione 5.

Per i soggetti vigilati classificati come "meno significativi" in base a una decisione della BCE assunta in conformità all'articolo 6, paragrafo 4, del [Regolamento \(UE\)](https://eur-lex.europa.eu/legal-content/IT/TXT/?&uri=CELEX:32013R1024)  n. [1024/2013 del Consiglio](https://eur-lex.europa.eu/legal-content/IT/TXT/?&uri=CELEX:32013R1024)<sup>1</sup> in combinato disposto con l'articolo 70, paragrafo 1, e l'articolo 71 del [Regolamento \(UE\) n. 468/2014 della Banca centrale](http://eur-lex.europa.eu/legal-content/it/TXT/?uri=uriserv:OJ.L_.2014.141.01.0001.01.ITA) europea [\(regolamento quadro sull'MVU\) \(BCE/2014/17\)](http://eur-lex.europa.eu/legal-content/it/TXT/?uri=uriserv:OJ.L_.2014.141.01.0001.01.ITA)<sup>2</sup> e con l'articolo 10, paragrafo 3, lettera d), del [Regolamento \(UE\) n. 1163/2014 della Banca centrale europea](https://eur-lex.europa.eu/legal-content/IT/TXT/?uri=CELEX:02014R1163-20200101)  [\(BCE/2014/41\)](https://eur-lex.europa.eu/legal-content/IT/TXT/?uri=CELEX:02014R1163-20200101)<sup>3</sup> , la BCE considererà un valore delle TA pari a 30 miliardi di euro oppure, se inferiore, il valore delle TA trasmesso mediante FINREP al fine di determinare il fattore di calcolo.

## 2 **Istruzioni per entrambi i modelli<sup>4</sup>**

- Il Nome ("Name"), il Codice IFM ("MFI Code") e il Codice LEI ("LEI Code") si riferiscono al soggetto obbligato al pagamento<sup>5</sup>.
- Il Codice IFM<sup>6</sup> deve essere sempre indicato. Il Codice LEI è obbligatorio, ma se il soggetto obbligato al pagamento è una succursale il campo va lasciato in bianco.
- Le TA e il TRE devono essere espressi in unità di euro.
- La colonna Osservazioni ("Comments") dei due modelli va utilizzata dai soggetti vigilati per riportare indicazioni aggiuntive utili all'interpretazione dei dati oppure altre informazioni da condividere con l'ANC.

Regolamento (UE) n. 1024/2013 del Consiglio, del 15 ottobre 2013, che attribuisce alla Banca centrale europea compiti specifici in merito alle politiche in materia di vigilanza prudenziale degli enti creditizi (GU L 287 del 29.10.2013, pagg. 63-89).

<sup>2</sup> Regolamento (UE) n. 468/2014 della Banca centrale europea, del 16 aprile 2014, che istituisce il quadro di cooperazione nell'ambito del Meccanismo di vigilanza unico tra la Banca centrale europea e le autorità nazionali competenti e con le autorità nazionali designate (regolamento quadro sull'MVU) (BCE/2014/17) (GU L 141 del 14.5.2014, pagg. 1-50).

<sup>3</sup> Regolamento (UE) n. 1163/2014 della Banca centrale europea, del 22 ottobre 2014, sui contributi per le attività di vigilanza (BCE/2014/41) (GU L 311 del 31.10.2014, pagg. 23-31).

<sup>4</sup> Il testo dei modelli è disponibile nelle versioni linguistiche nazionali agli allegati I e II della Decisione (UE) 2019/2158 della Banca centrale europea, del 5 dicembre 2019, sulla metodologia e sulle procedure per la determinazione e la raccolta dei dati relativi ai fattori per il calcolo della contribuzione utilizzati per calcolare il contributo annuale per le attività di vigilanza (BCE/2019/38) (GU L 327 del 17.12.2019, pagg. 99-107).

<sup>5</sup> Si tratta del soggetto che funge da contatto per la BCE in tutte le comunicazioni relative al contributo annuale per le attività di vigilanza.

<sup>6</sup> Il Codice IFM è equivalente al codice RIAD. Per maggiori informazioni si rimanda all'accesso ai dati [sulle IFM.](https://www.ecb.europa.eu/stats/financial_corporations/list_of_financial_institutions/html/elegass.en.html)

• I fattori per il calcolo della contribuzione tengono conto dell'ambito del consolidamento prudenziale. Pertanto ai fini della loro determinazione devono essere incluse, fra le altre, anche le attività delle imprese di investimento, qualora tali imprese facciano parte di un gruppo bancario al massimo livello di consolidamento.

### **Convenzione di segno**

In entrambi i modelli gli importi devono essere indicati in valore assoluto.

### **Controllo della qualità dei dati**

Nelle sezioni seguenti è illustrato il processo di controllo della qualità dei dati, ossia le verifiche messe in atto per confrontare il TRE e le TA con le segnalazioni di vigilanza di cui dispone la BCE.

## 3 **Istruzioni per il Modello delle attività totali<sup>7</sup>**

Nel Modello delle attività totali (modello TA) devono essere compilate tutte le celle in rosso, mentre quelle in giallo vanno completate solo se applicabili. Tutti i campi in grigio vanno lasciati vuoti. Quando si seleziona il Tipo di ente ("Type of institution") nella colonna 010, le celle potrebbero cambiare colore in modo da guidare il soggetto obbligato al pagamento nella compilazione del modello.

Nelle intestazioni del modello sono contenute le seguenti informazioni.

- Data di riferimento ("Reference date"): fine dell'esercizio finanziario per tutti i soggetti istituiti prima del 1° gennaio del periodo di contribuzione. Ad esempio, per un soggetto il cui esercizio finanziario termina a marzo la data di riferimento sarà marzo del periodo di contribuzione precedente. Per i soggetti istituiti dopo il 1° gennaio del periodo di contribuzione la data di riferimento corrisponderà alla data di segnalazione successiva. Ad esempio, per un soggetto istituito nell'aprile del periodo di contribuzione la data di riferimento sarà giugno del periodo di contribuzione, indipendentemente dalla fine dell'esercizio finanziario.
- Data di trasmissione ("Submission date"): in questo campo obbligatorio deve essere inserito il giorno in cui viene presentato il modello TA $8$ .
- Nome dell'ente o del gruppo bancario ("Name"): questo campo obbligatorio deve essere compilato con il nome del soggetto obbligato al pagamento (ente

Allegato II della Decisione (UE) 2019/2158 della Banca centrale europea.

Se i dati sono inviati nuovamente la data di trasmissione deve essere aggiornata.

Istruzioni per la compilazione del Modello delle attività totali e del Modello dell'importo complessivo dell'esposizione al rischio a fini di raccolta dei fattori per il calcolo dei contributi per le attività di vigilanza a contente della conducta dell'attentione della conducta di vigilanza 3

creditizio/succursale/soggetto tenuto a contribuzione nominato quale soggetto obbligato al pagamento per l'intero gruppo).

- Codice IFM<sup>9</sup> del soggetto obbligato al pagamento ("MFI Code"): tutti i soggetti obbligati al pagamento devono compilare questo campo.
- Codice LEI del soggetto obbligato al pagamento ("LEI Code"): tutti i soggetti obbligati al pagamento sono tenuti a completare questo campo, ad eccezione delle succursali, che devono lasciare questo campo vuoto.
- Nella cella della riga 010, colonna 010, va indicato il tipo di ente nel seguente modo<sup>10</sup>.
- 1. Se il soggetto obbligato al pagamento indica un ammontare corrispondente all'importo delle TA ai sensi dell'articolo 51, paragrafo 2 o 4, del [Regolamento](http://eur-lex.europa.eu/legal-content/it/TXT/?uri=uriserv:OJ.L_.2014.141.01.0001.01.ITA)  [\(UE\) n. 468/2014 della Banca centrale europea \(regolamento quadro sull'MVU\)](http://eur-lex.europa.eu/legal-content/it/TXT/?uri=uriserv:OJ.L_.2014.141.01.0001.01.ITA)  [\(BCE/2014/17\),](http://eur-lex.europa.eu/legal-content/it/TXT/?uri=uriserv:OJ.L_.2014.141.01.0001.01.ITA) esso è tenuto a completare la riga 010 della colonna Tipo di ente come segue.

Tipo di ente 3: i soggetti e i gruppi vigilati che non hanno l'obbligo di effettuare segnalazioni a fini prudenziali devono determinare le TA in conformità della definizione di cui all'articolo 2, punto 12, lettera d), del [Regolamento \(UE\)](https://eur-lex.europa.eu/legal-content/IT/TXT/?uri=CELEX:02014R1163-20200101)  n. [1163/2014 della Banca centrale europea \(BCE/2014/41\).](https://eur-lex.europa.eu/legal-content/IT/TXT/?uri=CELEX:02014R1163-20200101)

I gruppi vigilati non soggetti a segnalazioni obbligatorie a fini prudenziali che hanno notificato alla BCE l'intenzione di dedurre, dai fattori di calcolo, i contributi delle filiazioni stabilite in Stati membri non partecipanti o in paesi terzi al TRE e alle TA oppure solo alle TA devono selezionare il tipo di ente 2 e 5 rispettivamente. Si rimanda al seguente punto 3 per le istruzioni su come compilare il modello per i tipi di ente 2 e 5.

- Alla riga 010, colonna 030, deve essere inserito l'importo delle TA.
	- (i) Se il soggetto vigilato fa parte di un gruppo vigilato, il valore totale delle proprie attività deve essere determinato sulla base del più recente bilancio consolidato annuale sottoposto a revisione redatto secondo gli International Financial Reporting Standards (IFRS), applicabili nell'Unione in conformità al Regolamento (CE) n. 1606/2002 del Parlamento europeo e del Consiglio<sup>11</sup>. Qualora tale bilancio non sia disponibile, il valore totale delle attività deve essere calcolato sulla base del bilancio consolidato annuale predisposto ai sensi della normativa contabile nazionale (cfr. l'articolo 51, paragrafo 2, del Regolamento (UE) n. 468/2014 (BCE/2014/17)).

<sup>9</sup> Il Codice IFM è equivalente al codice RIAD. Per maggiori informazioni si rimanda all'accesso ai dati [sulle IFM.](https://www.ecb.europa.eu/stats/financial_corporations/list_of_financial_institutions/html/elegass.en.html)

<sup>10</sup> Si fa presente che la numerazione è cambiata.

<sup>11</sup> Regolamento (CE) n. 1606/2002 del Parlamento europeo e del Consiglio, del 19 luglio 2002, relativo all'applicazione di principi contabili internazionali (GU L 243 dell'11.9.2002, pag. 1).

(ii) Se il soggetto vigilato non fa parte di un gruppo vigilato, il valore totale delle proprie attività deve essere determinato sulla base del più recente bilancio annuale sottoposto a revisione redatto secondo gli IFRS, applicabili nell'Unione in conformità al Regolamento (CE) n. 1606/2002 del Parlamento europeo e del Consiglio. Qualora tale bilancio non sia disponibile, il valore totale delle attività deve essere calcolato sulla base del bilancio annuale predisposto ai sensi della normativa contabile nazionale (cfr. l'articolo 51, paragrafo 4, del Regolamento (UE) n. 468/2014 (BCE/2014/17)).

Un soggetto segnalante che selezioni Tipo di ente 3 nel modello TA deve avere selezionato Tipo di ente 3 **oppure** Tipo di ente 1 nel modello TRE.

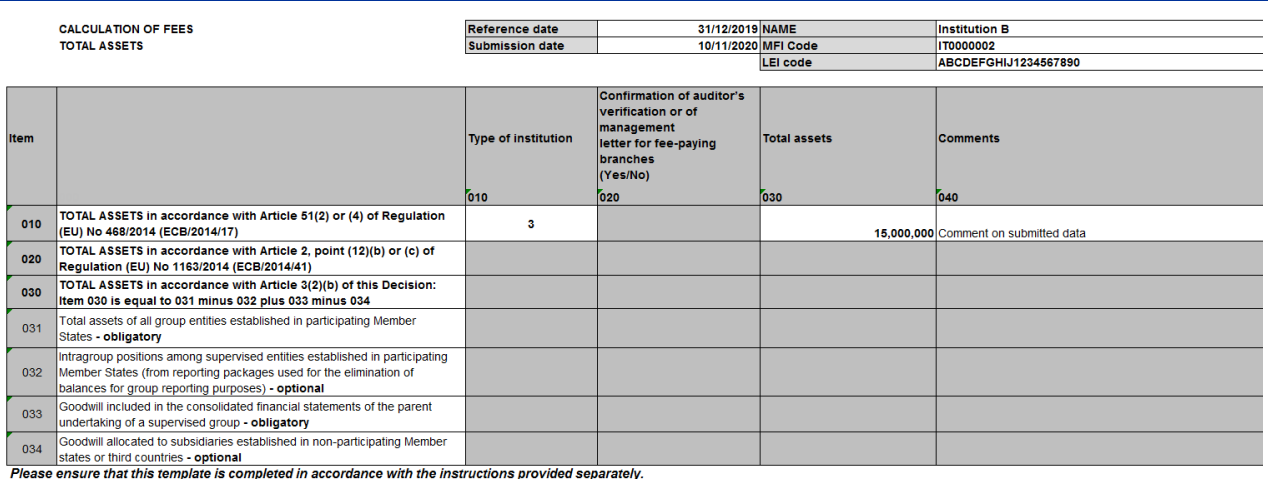

- 2. Se il soggetto segnalante riporta un ammontare di TA determinato in conformità dell'articolo 2, punto 12, lettere b) o c), del Regolamento (UE) n. 1163/2014 (BCE/2014/41), esso è tenuto a completare la riga 010 della colonna Tipo di ente nel seguente modo.
- Tipo di ente 4: succursali vigilate di enti creditizi stabiliti in Stati membri non partecipanti che non sono soggette a segnalazioni obbligatorie a fini prudenziali (ossia che non ricadono direttamente nell'ambito di applicazione del regolamento FINREP della BCE o di altri requisiti di segnalazione FINREP nazionali).
- Alla riga 020, colonna 030, deve essere inserito l'importo delle TA.
	- (i) Il valore delle TA deve essere determinato sulla base del più recente bilancio annuale sottoposto a revisione redatto in linea con gli IFRS, applicabili nell'Unione in conformità al Regolamento (CE) n. 1606/2002 del Parlamento europeo e del Consiglio, e, qualora tale bilancio non sia disponibile, sulla base del bilancio annuale predisposto ai sensi della normativa contabile nazionale.

# **Esempio**

Istruzioni per la compilazione del Modello delle attività totali e del Modello dell'importo complessivo dell'esposizione al rischio a fini di raccolta dei fattori per il calcolo dei contributi per le attività di vigilanza della chemicale della chemicale della chemicale della chemicale 5

- (ii) Per le succursali tenute a contribuzione che non predispongono bilanci annuali, il valore totale delle attività deve essere determinato sulla base dei dati statistici segnalati ai sensi del Regolamento (CE) n. 25/2009 della Banca centrale europea (BCE/2008/32)<sup>12</sup> (cfr. l'articolo 51, paragrafo 5, del Regolamento (UE) n. 468/2014 (BCE/2014/17)).
- (iii) Le succursali che effettuano segnalazioni FINREP a titolo facoltativo possono utilizzare l'importo delle TA calcolato in base alle istruzioni FINREP per completare il modello dei fattori per il calcolo della contribuzione.
- Il direttore della succursale o, in caso di indisponibilità del direttore, l'organo di amministrazione dell'ente creditizio che ha istituito la succursale tenuta a contribuzione, certifica le attività totali della succursale tramite una lettera firmata dalla direzione inviata alla rispettiva ANC unitamente al modello TA. Il [Modello per la lettera della direzione](https://www.bankingsupervision.europa.eu/organisation/fees/fee/shared/ssm.202004_template_for_management_letter.it.docx) può essere scaricato dal sito Internet della BCE dedicato alla vigilanza bancaria.
- Nella riga 020, colonna 020, il soggetto segnalante deve indicare se la lettera della direzione sia stata trasmessa all'ANC selezionando sì o no.

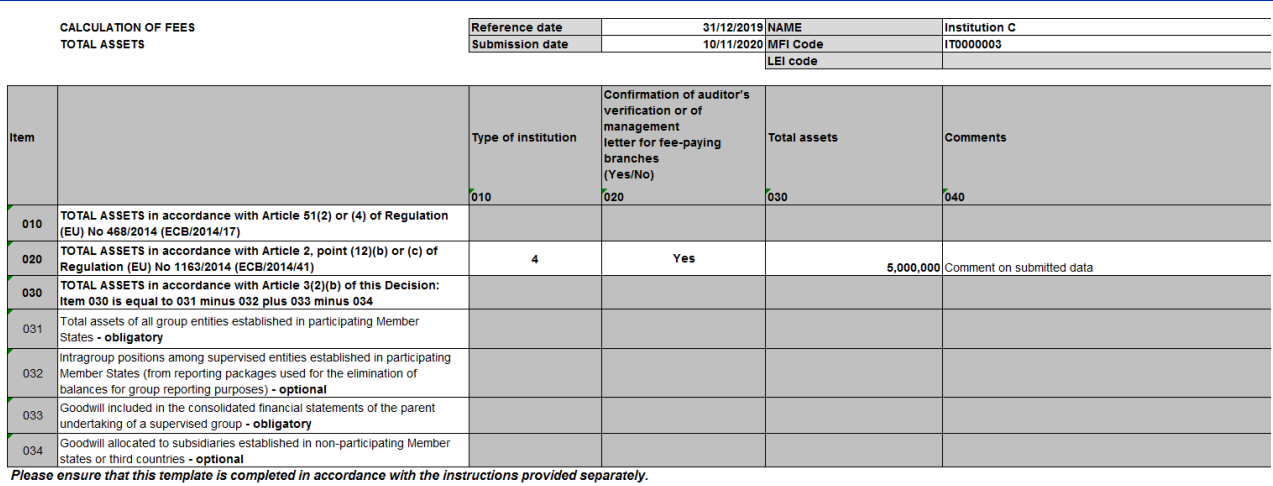

<sup>12</sup> Regolamento (CE) n. 25/2009 della Banca centrale europea, del 19 dicembre 2008, relativo al bilancio del settore delle istituzioni finanziarie monetarie (BCE/2008/32) (GU L 15 del 20.1.2009, pag. 14), modificato dal Regolamento (UE) n. 1071/2013 della Banca centrale europea, del 24 settembre 2013, relativo al bilancio del settore delle istituzioni finanziarie monetarie (BCE/2013/33) (GU L 297 del 7.11.2013, pag. 1).

- 3. Se il soggetto segnalante riporta un ammontare di TA determinato in conformità dell'articolo 3, paragrafo 2, lettera b), della [Decisione \(UE\) 2019/2158 della](https://eur-lex.europa.eu/legal-content/IT/TXT/?qid=1592898644801&uri=CELEX:32019D0038&locale=it)  [Banca centrale europea \(BCE/2019/38\),](https://eur-lex.europa.eu/legal-content/IT/TXT/?qid=1592898644801&uri=CELEX:32019D0038&locale=it) esso è tenuto a completare la riga 030 della colonna Tipo di ente nel seguente modo.
	- (i) Tipo di ente 2: gruppo vigilato che ha notificato alla BCE l'intenzione di dedurre i contributi delle filiazioni stabilite in Stati membri non partecipanti o in paesi terzi dal TRE e dalle TA.
	- (ii) Tipo di ente 5: gruppo vigilato che ha notificato alla BCE l'intenzione di dedurre i contributi delle filiazioni stabilite in Stati membri non partecipanti o in paesi terzi soltanto dalle TA.
- Le seguenti istruzioni si applicano ai tipi di ente 2 e 5.
- Alla riga 031, colonna 030, deve essere inserito l'importo delle TA di tutti i soggetti del gruppo stabiliti in Stati membri partecipanti.
- Alla riga 032, colonna 030, va riportato l'ammontare delle posizioni infragruppo tra i soggetti vigilati stabiliti in Stati membri partecipanti (importo risultante dai pacchetti di dati utilizzati per l'eliminazione dei saldi a fini di segnalazione del gruppo). Se tali posizioni non sussistono la cella può essere lasciata vuota.
- Alla riga 033, colonna 030, deve essere indicato l'importo dell'avviamento iscritto nel bilancio consolidato dell'impresa madre del gruppo vigilato. La cella va compilata anche se tale importo è pari a zero.
- Alla riga 034, colonna 030, va segnalato l'ammontare dell'avviamento imputato alle filiazioni stabilite in Stati membri non partecipanti o in paesi terzi. Se l'avviamento è pari a zero la cella può essere lasciata vuota.
- La riga 030, colonna 030, del modello TA non deve essere completata (contiene una formula automatica: riga 031, colonna 030, meno riga 032, colonna 030, più riga 033, colonna 030, meno riga 034, colonna 030). Questa cifra rappresenta le TA che saranno considerate nella determinazione del fattore per il calcolo della contribuzione.
- Un revisore deve confermare che il processo di calcolo non si discosti dalla procedura stabilita nell[a Decisione \(UE\) 2019/2158 della Banca centrale](https://eur-lex.europa.eu/legal-content/IT/TXT/?qid=1592898644801&uri=CELEX:32019D0038&locale=it)  [europea \(BCE/2019/38\)](https://eur-lex.europa.eu/legal-content/IT/TXT/?qid=1592898644801&uri=CELEX:32019D0038&locale=it) e che il calcolo eseguito dal soggetto obbligato al pagamento sia coerente con la metodologia contabile utilizzata per il consolidamento del bilancio del gruppo di soggetti tenuti a contribuzione.
- Nella riga 020, colonna 020, il soggetto segnalante deve indicare se la verifica del revisore sia stata trasmessa all'ANC selezionando sì o no.
- Un soggetto segnalante che riporti Tipo di ente 2 o 5 nel modello TA deve avere indicato Tipo di ente 2 nel modello TRE.

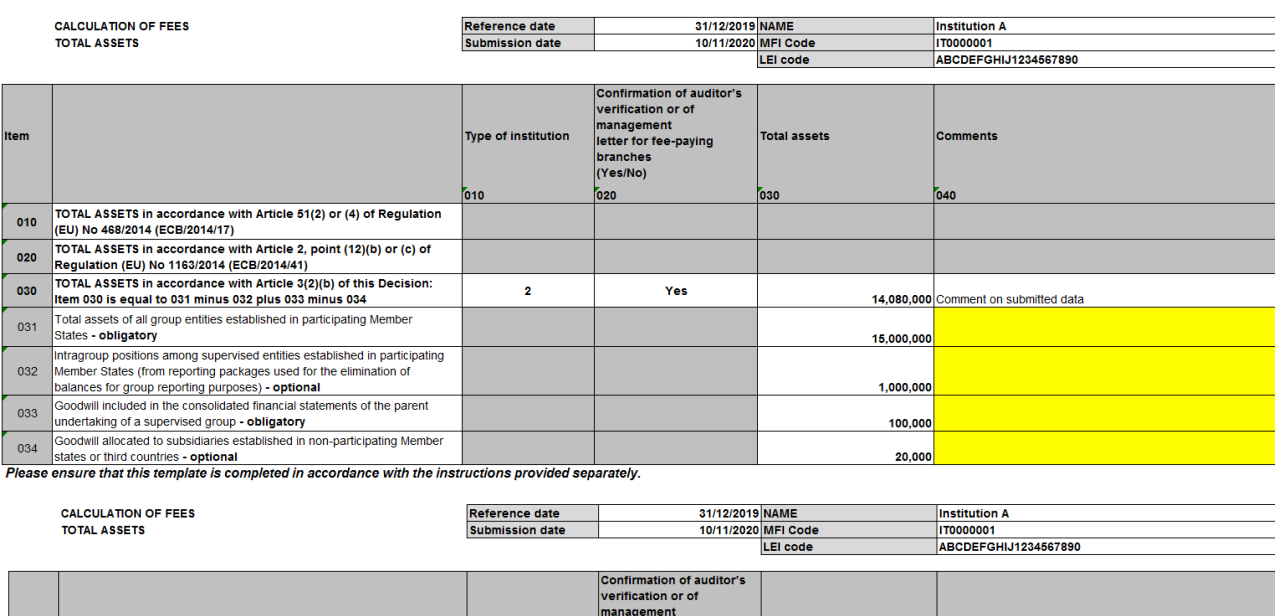

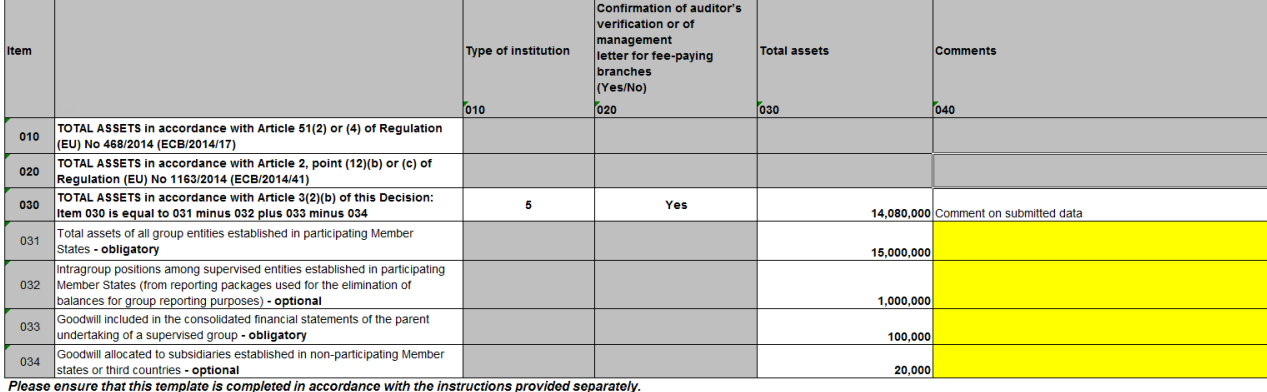

# 4 Istruzioni per il Modello dell'importo complessivo dell'esposizione al rischio<sup>13</sup>

Il Modello dell'importo complessivo dell'esposizione al rischio (modello TRE) non è richiesto per le succursali. Si rimanda alla sezione 3 per le istruzioni sul modello TA.

Nel modello TRE devono essere compilate tutte le celle in rosso, mentre quelle in giallo vanno completate solo se applicabili. Tutti i campi in grigio vanno lasciati vuoti. Quando si seleziona il Tipo di ente ("Type of institution") nella colonna 010, le celle potrebbero cambiare colore in modo da guidare il soggetto obbligato al pagamento nella compilazione del modello.

Nelle intestazioni del modello sono contenute le seguenti informazioni.

<sup>13</sup> Allegato I della Decisione (UE) 2019/2158 della Banca centrale europea.

Istruzioni per la compilazione del Modello delle attività totali e del Modello dell'importo complessivo dell'esposizione al rischio a fini di raccolta dei fattori per il calcolo dei contributi per le attività di vigilanza a che di monte di mini di rassoluta dell'atteni per li salissie del sentimenti di<br>8

- Data di riferimento ("Reference date"): 31 dicembre del periodo di contribuzione precedente per i soggetti istituiti prima del 1° gennaio del periodo di contribuzione, oppure la data di segnalazione successiva disponibile: 31 marzo, 30 giugno o 30 settembre del periodo di contribuzione per i soggetti istituiti dopo il 1° gennaio del periodo di contribuzione.
- Data di trasmissione ("Submission date"): in questo campo obbligatorio deve essere inserito il giorno in cui viene presentato il modello TRE<sup>14</sup>.
- Nome dell'ente o del gruppo bancario ("Name"): questo campo obbligatorio deve essere compilato con il nome del soggetto obbligato al pagamento (ente creditizio/soggetto tenuto a contribuzione nominato quale soggetto obbligato al pagamento per l'intero gruppo).
- Codice IFM<sup>15</sup> del soggetto obbligato al pagamento ("MFI Code"): tutti i soggetti obbligati al pagamento sono tenuti a compilare questo campo.
- Codice LEI del soggetto obbligato al pagamento ("LEI Code"): tutti i soggetti obbligati al pagamento devono compilare questo campo.
- Nella cella della riga 010, colonna 010, deve essere indicato il tipo di ente nel seguente modo<sup>16</sup>.
- 1. Tipo di ente 1: gruppo vigilato che ha notificato alla BCE l'intenzione di dedurre il contributo delle filiazioni stabilite in Stati membri non partecipanti o in paesi terzi soltanto dal TRE.
- 2. Tipo di ente 2: gruppo vigilato che ha notificato alla BCE l'intenzione di dedurre il contributo delle filiazioni stabilite in Stati membri non partecipanti o in paesi terzi sia dal TRE sia dalle TA.
- 3. Le seguenti istruzioni si applicano ai tipi di ente 1 e 2.
	- Alla riga 010, colonna 030, deve essere inserito il TRE.
	- Alla riga 020, colonna 030, va indicata la somma di tutti i contributi delle filiazioni stabilite in Stati membri non partecipanti che è segnalata nel modello COREP C 06.02, colonna 250.
	- Nelle righe 1021-N, colonna 030, vanno riportati i singoli contributi delle filiazioni stabilite in Stati membri non partecipanti che non sono segnalati nel modello COREP C 06.02, ma che sono elencati nel modello dei fattori per il calcolo della contribuzione.

<sup>14</sup> Se i dati sono inviati nuovamente la data di trasmissione deve essere aggiornata.

<sup>15</sup> Il Codice IFM è equivalente al codice RIAD. Per maggiori informazioni si rimanda al[l'accesso ai dati](https://www.ecb.europa.eu/stats/financial_corporations/list_of_financial_institutions/html/elegass.en.html)  [sulle IFM.](https://www.ecb.europa.eu/stats/financial_corporations/list_of_financial_institutions/html/elegass.en.html)

<sup>16</sup> Si fa presente che la numerazione è cambiata.

- Ai sensi dell'allegato II, parte II, del [Regolamento di esecuzione \(UE\)](http://eur-lex.europa.eu/legal-content/it/TXT/PDF/?uri=CELEX:32014R0680&from=it)  n. [680/2014 della Commissione](http://eur-lex.europa.eu/legal-content/it/TXT/PDF/?uri=CELEX:32014R0680&from=it)<sup>17</sup>, "l'ente segnala i dati relativi al contributo di un soggetto quando il contributo di tale soggetto all'importo complessivo dell'esposizione al rischio è superiore all'1% dell'importo complessivo dell'esposizione al rischio del gruppo, o quando il contributo al totale dei fondi propri è superiore all'1% del totale dei fondi propri del gruppo. Questa soglia non vale per le filiazioni o i sottogruppi che apportano al gruppo fondi propri (sotto forma di interessi di minoranza oppure di strumenti aggiuntivi di classe 1 ammissibili o di strumenti di classe 2 ammissibili inclusi nei fondi propri)". Pertanto i dati sul contributo delle filiazioni stabilite in Stati membri non partecipanti che non sono già comprese nel modello COREP C 06.02 (Solvibilità del gruppo) presentato alla fine dell'anno pertinente devono essere indicati alle righe 1021-N. colonna 030.
- Nelle righe 1021-N deve essere apposta la denominazione delle filiazioni stabilite in Stati membri non partecipanti. Nell'esempio seguente i tre soggetti appartenenti all'Ente A ("Institution A") sono stati aggiunti come Ente C1 ("Institution C1"), Ente C2 ("Institution C2") ed Ente C3 ("Institution C3").
- La riga 030, colonna 030, è uguale alla riga 010 meno la riga 020 meno la somma delle righe 1021-N. Questa cella è calcolata automaticamente.

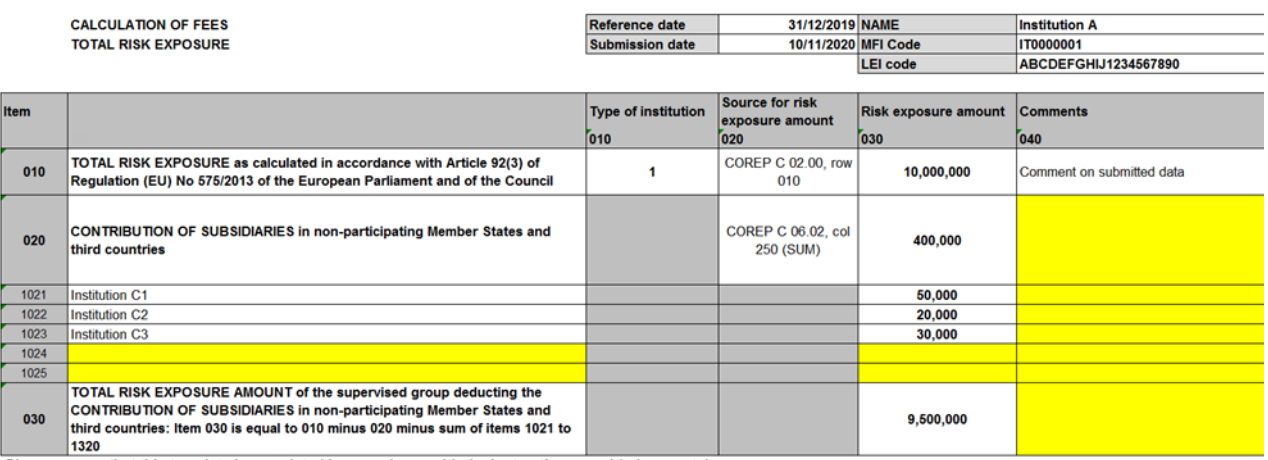

Please ensure that this template is completed in accordance with the instructions provided separately

Nell'esempio riportato sopra il TRE per il gruppo vigilato è pari a 10.000.000 di euro (riga 010, colonna 030).

Regolamento di esecuzione (UE) n. 680/2014 della Commissione, del 16 aprile 2014, che stabilisce norme tecniche di attuazione per quanto riguarda le segnalazioni degli enti a fini di vigilanza conformemente al Regolamento (UE) n. 575/2013 del Parlamento europeo e del Consiglio (GU L 191 del 28.6.2014, pag. 1).

Tuttavia il gruppo deduce il contributo delle filiazioni stabilite in Stati membri non partecipanti. Le filiazioni che apportano al TRE un contributo superiore all'1% del TRE sono state incluse nel modello COREP C 06.02, per un totale di 400.000 euro (riga 020, colonna 030).

Tre filiazioni che apportano un contributo inferiore all'1% del TRE sono segnalate alle righe 1021, 1022 e 1023, per un totale di 100.000 euro.

Il TRE considerato per la determinazione del fattore per il calcolo della contribuzione corrisponde al TRE calcolato automaticamente alla riga 030, colonna 030. Questo è ottenuto sottraendo dal TRE originario alla riga 010, colonna 030, la cella del TRE alla riga 020, colonna 030, e la somma delle righe 1021-1023. Nell'esempio riportato sopra il risultato dell'operazione è pari a 9.500.000 di euro, TRE considerato per la determinazione del fattore per il calcolo della contribuzione.

A fini di controllo della qualità dei dati, il TRE originario (10.000.000 di euro nell'esempio precedente) sarà confrontato con l'ultimo TRE (COREP, modello C 02.00, riga 010, colonna 010) acquisito dalla BCE tramite le segnalazioni di vigilanza. L'importo dell'esposizione al rischio indicato alla riga 020, colonna 030, sarà confrontato con i valori indicati nel modello C 06.02 e ottenuti dalla BCE attraverso le segnalazioni di vigilanza.

Il soggetto segnalante deve assicurare che il valore indicato nel modello dei fattori per il calcolo della contribuzione sia in linea con quello comunicato alla rispettiva ANC nella segnalazione di vigilanza. Qualora un soggetto segnalante individui discrepanze fra il TRE indicato nel modello dei fattori per il calcolo della contribuzione e l'ultima segnalazione di vigilanza trasmessa all'ANC, il TRE più aggiornato dovrà essere comunicato all'ANC. Se la BCE dovesse riscontrare discrepanze in sede di controllo della qualità dei dati, al soggetto segnalante sarà richiesto (attraverso l'ANC) di fornire spiegazioni al riguardo.

- 4. Tipo di ente 3: i soggetti e i gruppi vigilati che non hanno l'obbligo di effettuare segnalazioni a fini prudenziali devono determinare l'importo complessivo dell'esposizione al rischio in conformità della definizione di cui all'articolo 2, punto 13, del [Regolamento \(UE\) n. 1163/2014 della Banca centrale europea](https://eur-lex.europa.eu/legal-content/IT/TXT/?uri=CELEX:02014R1163-20200101)  [\(BCE/2014/41\).](https://eur-lex.europa.eu/legal-content/IT/TXT/?uri=CELEX:02014R1163-20200101)
- 5. I gruppi vigilati non soggetti a segnalazioni obbligatorie a fini prudenziali che hanno notificato alla BCE l'intenzione di dedurre, dai fattori di calcolo, il contributo delle filiazioni stabilite in Stati membri non partecipanti o in paesi terzi al TRE oppure al TRE e alle TA devono selezionare il tipo di ente 1 o 2, rispettivamente, e compilare il modello come descritto in precedenza.

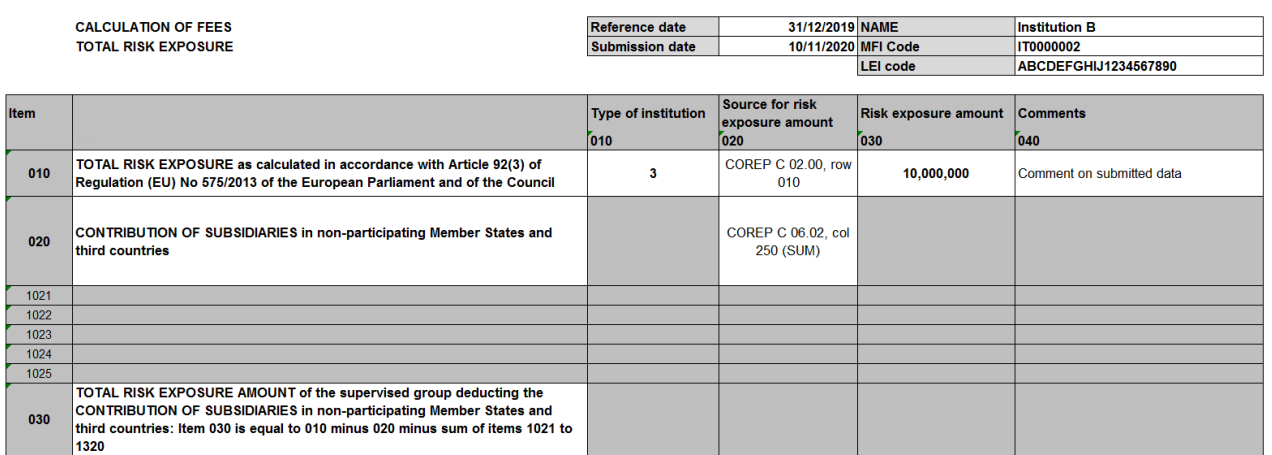

Please ensure that this template is completed in accordance with the instructions provided separately.

# 5 Verifica del revisore per i gruppi vigilati che deducono le filiazioni non rientranti nell'MVU e lettera della direzione per le succursali tenute a contribuzione (colonna 020)

**Conferma della verifica del revisore per i gruppi vigilati che deducono le filiazioni non rientranti nell'MVU**

- Il revisore deve assumere l'impegno di riferire specificamente in merito a un elemento, un conto o una voce delle TA.
- Nel caso in cui un soggetto obbligato al pagamento utilizzi i rendiconti finanziari obbligatori, un revisore deve certificare che l'ammontare delle TA corrisponda all'importo delle TA indicato nei rendiconti finanziari obbligatori sottoposti a revisione dei singoli soggetti vigilati. Laddove il soggetto obbligato al pagamento utilizzi i pacchetti di segnalazioni, un revisore deve certificare le TA dalle quali è derivato l'importo dei contributi annuali per le attività di vigilanza effettuando un'appropriata verifica su tali pacchetti. Il revisore deve confermare in ogni caso che il processo di aggregazione non si discosta dalla procedura stabilita nella [Decisione \(UE\) 2019/2158 della Banca centrale europea](https://eur-lex.europa.eu/legal-content/IT/TXT/?qid=1592898644801&uri=CELEX:32019D0038&locale=it)  [\(BCE/2019/38\)](https://eur-lex.europa.eu/legal-content/IT/TXT/?qid=1592898644801&uri=CELEX:32019D0038&locale=it) e che il calcolo eseguito dal soggetto obbligato al pagamento è coerente con la metodologia contabile utilizzata per il consolidamento del bilancio del gruppo di soggetti tenuti a contribuzione.

**Lettera della direzione per le succursali tenute a contribuzione**

• Il requisito di presentare la lettera firmata dalla direzione si applica a tutte le succursali, indipendentemente dai dati utilizzati per il calcolo dei contributi per le attività di vigilanza (FINREP BCE o nazionale obbligatorio, FINREP volontario, bilancio annuale IFRS o nGAAP oppure dati statistici, ai sensi dell'articolo 2, punto 12, lettera d), del Regolamento (UE) n. 1163/2014 della [Banca centrale europea \(BCE/2014/41\)\)](https://eur-lex.europa.eu/legal-content/IT/TXT/?uri=CELEX:02014R1163-20200101).

1. Per le succursali soggette a segnalazioni prudenziali obbligatorie, il requisito di certificare le attività totali delle succursali tenute a contribuzione in una lettera che trasmetterà all'ANC di pertinenza è sancito all'articolo 3, paragrafo 1, lettera b), della [Decisione \(UE\) 2019/2158 della Banca centrale europea](https://eur-lex.europa.eu/legal-content/IT/TXT/?qid=1592898644801&uri=CELEX:32019D0038&locale=it)  [\(BCE/2019/38\).](https://eur-lex.europa.eu/legal-content/IT/TXT/?qid=1592898644801&uri=CELEX:32019D0038&locale=it)

Tali succursali devono compilare il [Modello per la lettera della direzione,](https://www.bankingsupervision.europa.eu/organisation/fees/fee/shared/ssm.202004_template_for_management_letter.it.docx) selezionando l'"Opzione 1: informazioni segnalate a fini prudenziali " e il "Testo A", e trasmetterlo alle rispettive ANC. Per queste succursali vengono riutilizzati i dati FINREP e quindi devono inviare soltanto la lettera firmata dalla direzione.

2. Per le succursali non soggette a segnalazioni prudenziali obbligatorie, comprese quelle che effettuano segnalazioni FINREP a titolo facoltativo, il requisito di certificare le attività totali delle succursali tenute a contribuzione in una lettera che trasmetterà all'ANC di pertinenza è sancito all'articolo 3, paragrafo 3, della [Decisione \(UE\) 2019/2158 della Banca centrale europea](https://eur-lex.europa.eu/legal-content/IT/TXT/?qid=1592898644801&uri=CELEX:32019D0038&locale=it)  [\(BCE/2019/38\).](https://eur-lex.europa.eu/legal-content/IT/TXT/?qid=1592898644801&uri=CELEX:32019D0038&locale=it)

Tali succursali devono compilare il [Modello per la lettera della direzione,](https://www.bankingsupervision.europa.eu/organisation/fees/fee/shared/ssm.202004_template_for_management_letter.it.docx) selezionando l'"Opzione 2: informazioni segnalate nel modello dei fattori per il calcolo della contribuzione (cfr. l'allegato II della Decisione BCE/2019/38)" e il "Testo B", e trasmetterlo alle rispettive ANC unitamente al modello TA.